# AGENTUREN | LIVE-KOMMUNIKATION

# Oft nur eine sinnvolle Ergänzung

STUDIE Events und Messen werden gerne im Kommunikationsmix eingesetzt. Aber meist als Ergänzung oder zur Vernetzung mit anderen Maßnahmen. Nicht bei der Strategie.

Colja Dams ist gut gelaunt. "Ich sehe die Entwicklung grundsätzlich positiv", so der Chef der Wuppertaler Eventagentur Vok Dams, "denn wir sind nach wie vor eine Wachstumsbranche." Fakt ist: In diesem Jahr fließt jeder vierte Euro, der für Unternehmenskomunikation eingesetzt wird, in die direkte Wirtschaftskommunikation. Darunter fallen gleichermaßen Messebeteiligungen, Marketing-Events, Showrooms, Brandparks und

## Gesamtetat für Kommunikation 2014 und 2015

Online legt 2015 besonders stark zu, die Aufwendungen für direkte Wirtschaftskommunikation sollen sinken.

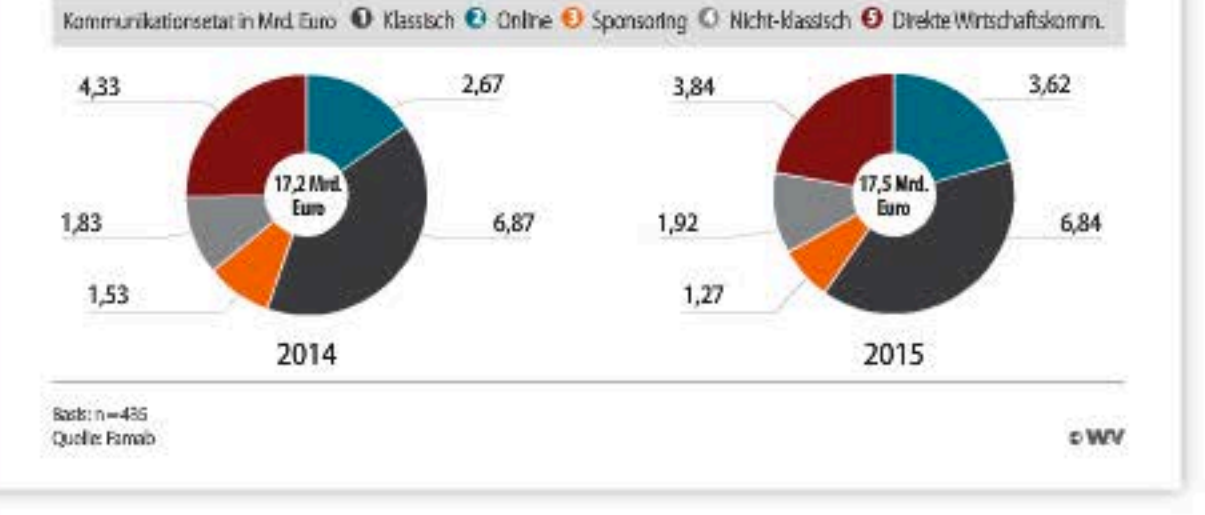

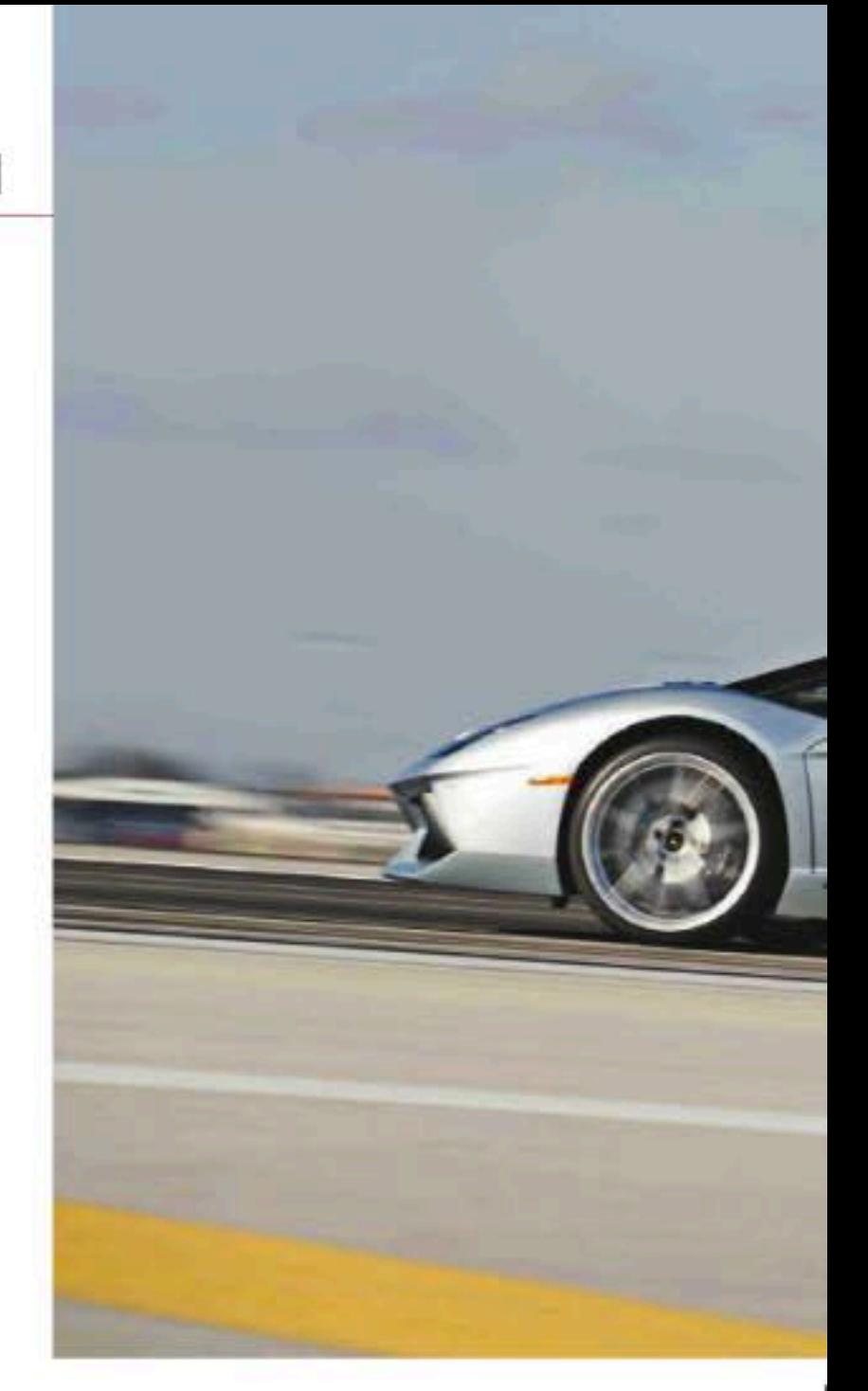

Kongresse. Lediglich die Aufwendungen für klassische Werbung fallen - deutlich - höher aus. Schon bei Online ist die Situation anders. Dort investieren Werbungtreibende nur 18 Prozent ihres Budgets. Zu diesen Ergebnissen gelangt eine Studie des Berliner Instituts g/d/p, für die 435 Unternehmen aus 28 Branchen befragt wurden. Auftraggeber der Studie ist der Branchenverband Famab.

Aus den Etatplanungen der Unternehmen für 2015 lässt sich ein leichter Zuwachs der Kommunikationsbudgets von 17,3 auf 17,5 Milliarden Euro ablesen. Soweit die Etats in diesem Sommer bekannt waren, planen die Unternehmen zudem, ihre Onlineaktivitäten deutlich zu verstärken. Alle weiteren Etatanteile von Kommunikationsmaßnahmen halten den Stand von 2014 oder nehmen leicht ab.

### Am Ende der Nahrungskette

So grundsätzlich positiv die Zahlen auf den ersten Blick sind, so macht die Studie aber auch deutlich: Zwei Drittel der Auftraggeber betrachten Events und Messen eher als "Vernetzungsmaßnahme" oder als Ergänzung. Wie im Übrigen auch Online. Eine unabhängige Planung von Live-Kommunikation erfolgt nur bei 27 Prozent der Befragten. "Fakt ist, die Agenturen für Live-Kommunikation leben nach wie vor am hinteren Ende der Nahrungskette. Wenn fast alles fertig ist, dann fällt jemandem $\stackrel{\mathbb{R}}{\sim}$ 

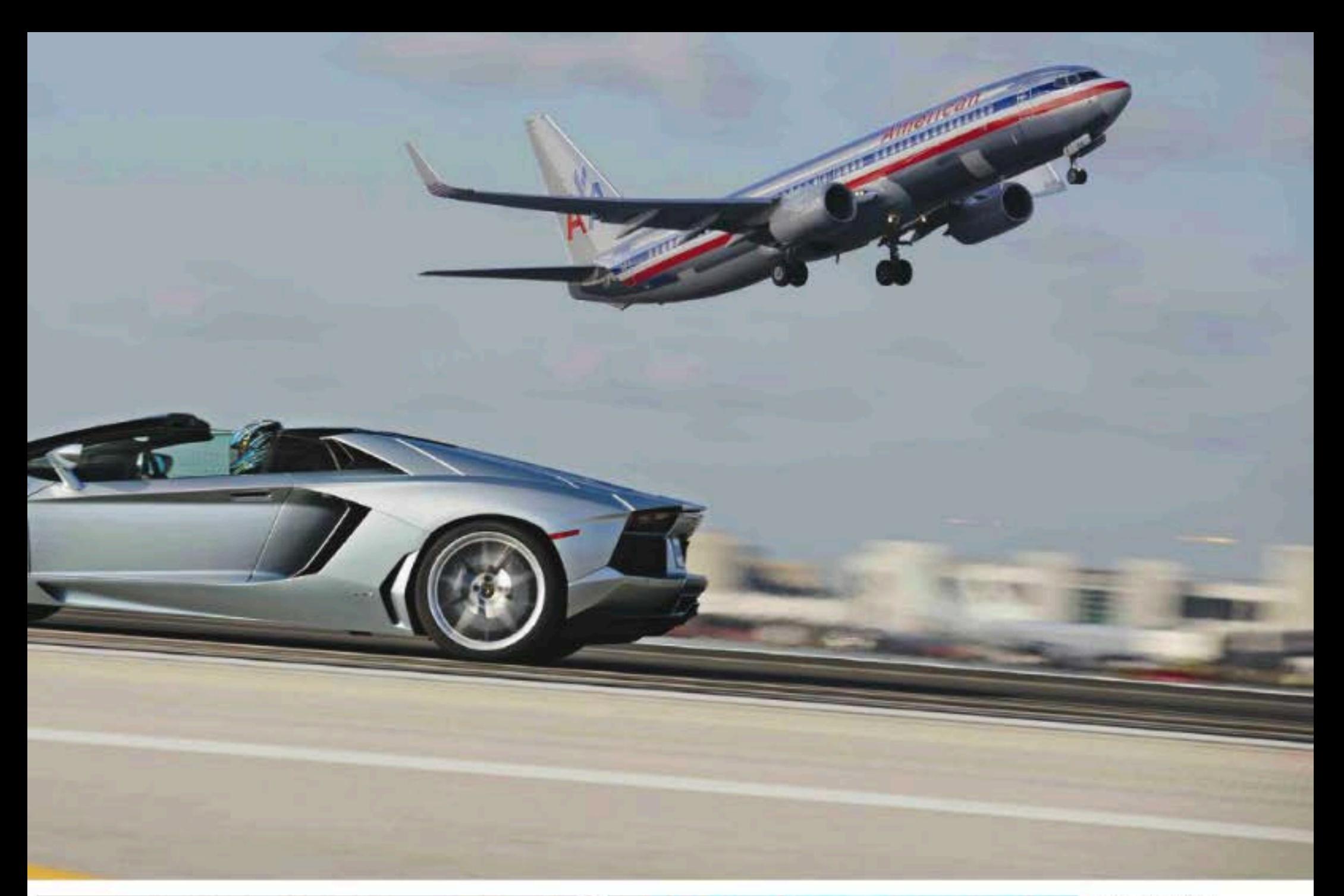

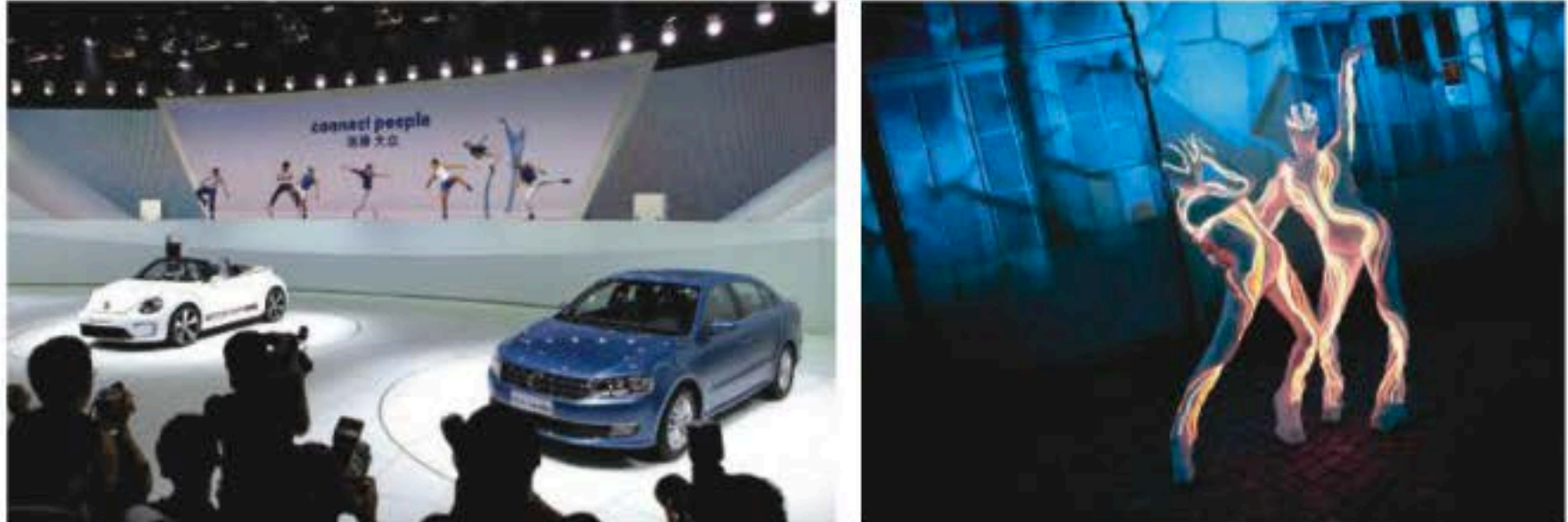

Oben: 2012 inszenierte Vok Dams in Miami den Launch des neuen Lamborghini Roadsters; Vok Dams präsentierte VW in Peking (l.). Für Wrigley 5-Gum hat Avantgarde eine 3-D-Lichtinstallation-Eventreihe entworfen (r.).

ein, das Ganze doch noch durch Events zu unterstützen. Das gehört bei 360-Grad-Kommunikation schließlich auch dazu", schimpft Matthias Kindler, der mit seiner Firma The Companies unter anderem Eventberatung anbietet.

Die Kurzfristigkeit fängt schon beim Timing für Pitches an", ergänzt Mario Nicolosi, Managing Director bei Metzler-Vater in Zorneding. "Sie beginnen oft so spät, dass wir eigentlich schon direkt mit der Umsetzung anfangen müssten, um ein reibungsloses Go Live zu gewährleisten." Da zudem die Einkaufsabteilungen mittlerweile bei fast allen Projekten mitreden

oder gar entscheiden, verzögert sich der Prozess weiter. Ungenaue Briefings und Budgetvorstellungen verschlimmern die Situation. Wenn dann, wie aktuell, gleich 18 Agenturen von einem Automobilkunden für ein Projekt angefragt werden, ist die Schmerzgrenze überschritten. Denn Kunden erwarten nicht nur die eine kreative Leitidee, sondern auch gleich mehrere Umsetzungsvarianten, weiß Nicolosi. Ein Aufwand, der zeitfressend und teuer ist.

Doch was dagegen tun? Nur wenige Anbieter sind ähnlich breit aufgestellt wie beispielsweise die Münchner Avantgarde.

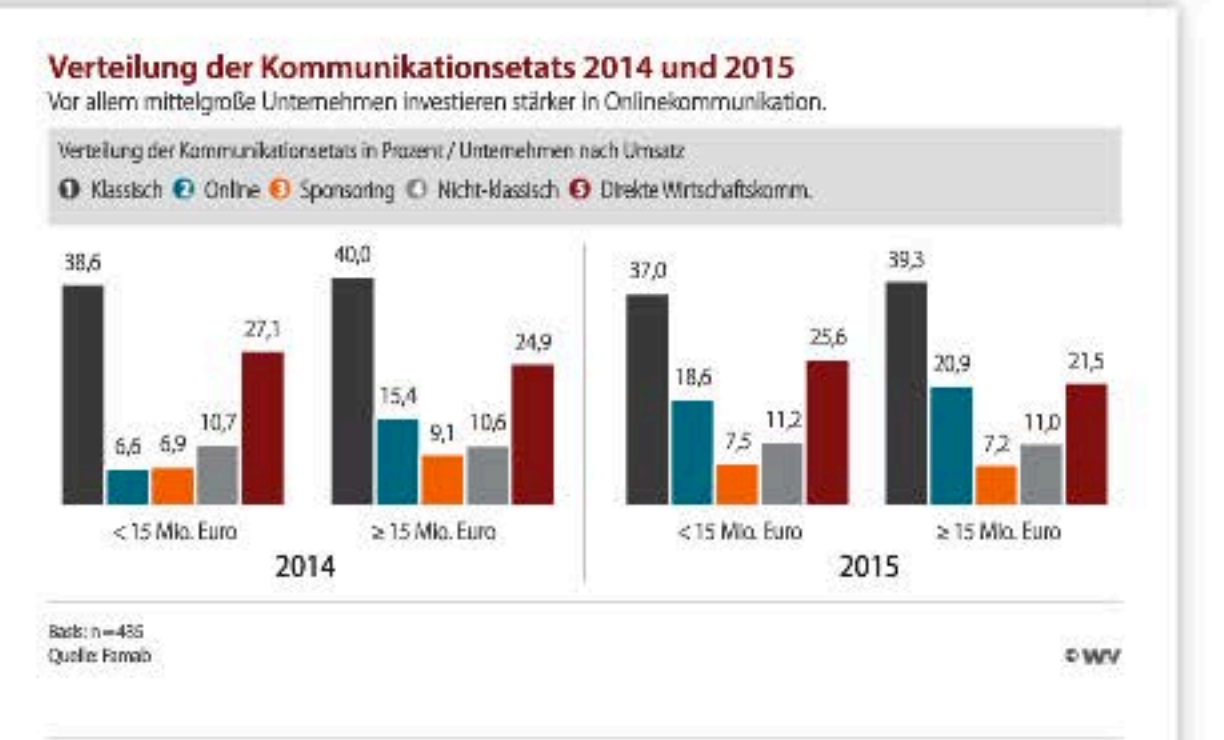

#### Kommunikationsetats im Automobil- und Finanzsektor

Im kommenden Jahr sinkt der Gesamtetat im Automotive-Bereich deutlich.

Verteilung der Kommunikationsetats in Prozent

O Klassisch C Online C Sponsoring C Nicht-klassisch O Direkte Wirtschaftskomm.

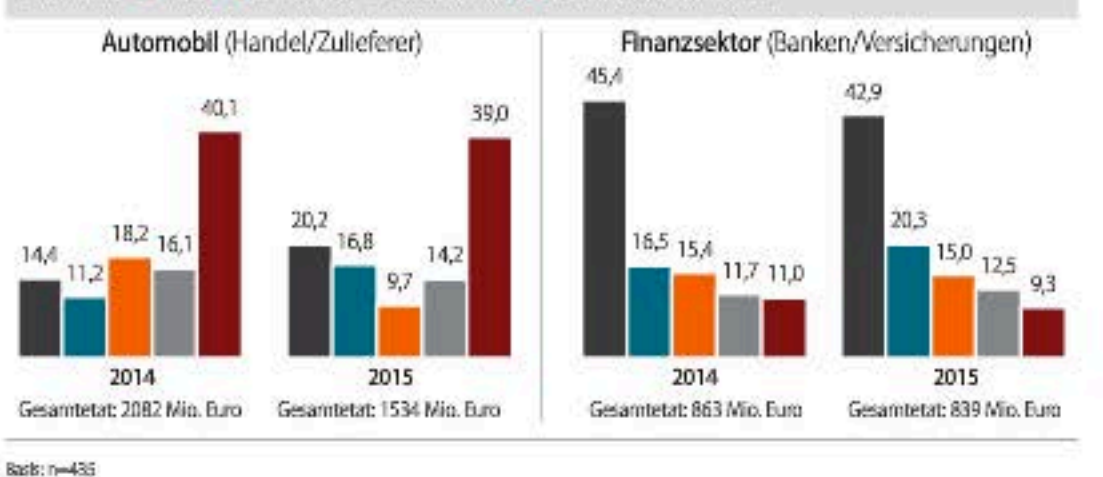

Quelle: FAMAS

#### **Mehr Messe, weniger Events**

Direkte Wirtschaftskommunikation bei Automotive Eust für direkte Wirtschaftskommunikation in Mio. Euro

O Events O Messen O Kongresse O Brandparks

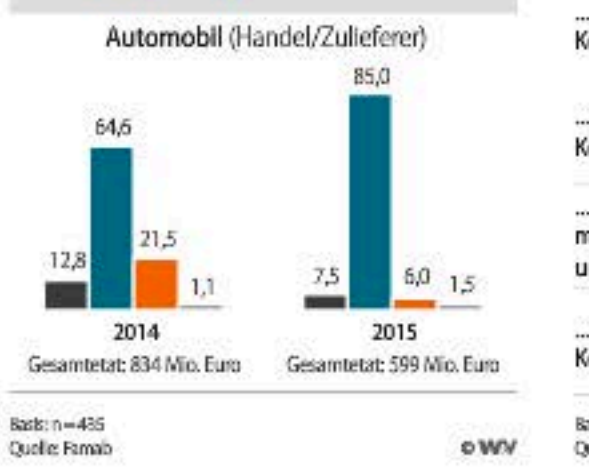

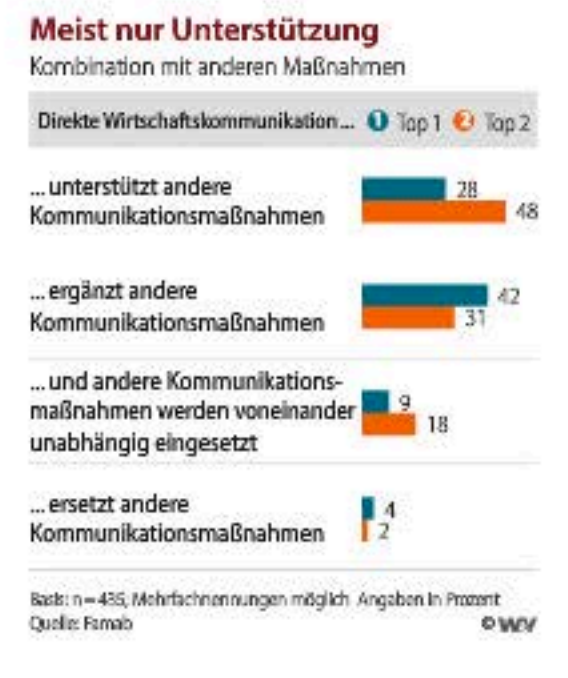

**OWV** 

In einem ersten Schritt sollten Kunden und Agenturen über Ziele und Strategien reden, fodert Mario Nicolosi.

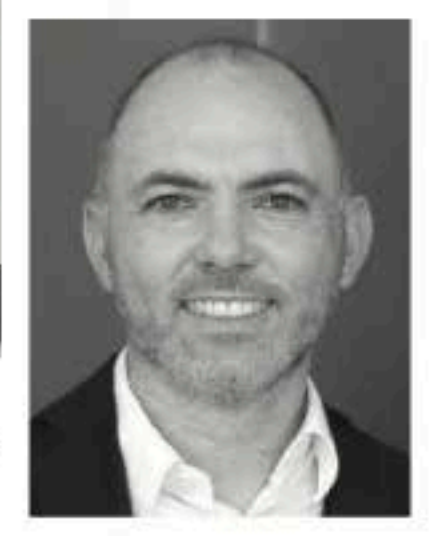

Das Beratungsgeschäft wird wichtiger, sagt Colja Dams. Seine Agentur will sich hier personell weiter verstärken.

Sie behauptet von sich, Events seien nur ein Teilbereich ihres Aufgabenfelds. CEO Martin Schnaack: "Wir sind im gesamten kreativen Prozess im intensiven Austausch mit unseren Kunden und entscheiden über Timings gemeinsam. Daher betrifft die angesprochene Problematik der späten Planung und Budgetierung von Events aus unserer Sicht eher kleine Unternehmen oder reine Umsetzungsagenturen."

Doch so simpel ist die Eventwelt nicht. Natürlich gibt es auch weiter Kunden, die mit einem klaren Auftrag zur Agentur kommen und keine ganzheitliche oder strategische Beratung wünschen, bestätigt Colja Dams. "Die wollen nicht lange diskutieren, sondern eben eine Roadshow." Dann heißt es schlicht liefern. Andernfalls läuft man Gefahr, den Job erst gar nicht zu erhalten. Bei etwa einem Drittel seiner Kunden aber, meist aus dem Automobil- und dem Lifestyle-Bereich kommend, gelinge es der Agentur, sich noch vor dem klassischen Briefing beratend einzubringen. Sagt Dams. Konkrete Beispiele aber will er mit Verweis auf seine Verschwiegenheitspflicht nicht nennen. Wichtig sei es daher für eine Agentur, für jede Ebene auf Auftraggeberseite adäquate Ansprechpartner im Hause zu haben.

Nicolosi will schon beim Pitch-Prozess ansetzen. In einem ersten Schritt sollten auf einer Art Metaebene Kunde und Agenturen über Strategie und Ziele und eben nicht um konkrete Maßnahmen, Projektideen und Umsetzungsdetails reden. "Wir müssen mehr denn je beratend auftreten", fordert er. Doch wie? Vok Dams investiert seit Jahren ins Beratungsangebot, so mit Vok Dams Consulting. Zusätzlich gibt es die Einheit "Hybrid Solutions". Die Digitaleinheit begleitet Auftraggeber bei Projekten, entwickelt aber auch eigene Produkte wie beispielsweise Apps oder ein Buchungssystem. Zusätzlich wollen sich die Wuppertaler mit eine weiteren Agentur fürs Beratungsbusiness verstärken. Die personelle Ausstattung ist wichtig, keine Frage. Aber in Zeiten, in denen Kunden überwiegend auf die KPIs schielen, nur ein Aspekt. "Eventagenturen" müssen endlich Wirkungsbeweise erbringen und sich von ihrer 80er-Jahre-Denke und 90er-Jahre-Kreation verabschieden", poltert Kindler. Peter Hammer | agenturen@wuv.de